# [MS-RAI]:

# **Remote Assistance Initiation Protocol**

### **Intellectual Property Rights Notice for Open Specifications Documentation**

- **Technical Documentation.** Microsoft publishes Open Specifications documentation ("this documentation") for protocols, file formats, data portability, computer languages, and standards support. Additionally, overview documents cover inter-protocol relationships and interactions.
- **Copyrights**. This documentation is covered by Microsoft copyrights. Regardless of any other terms that are contained in the terms of use for the Microsoft website that hosts this documentation, you can make copies of it in order to develop implementations of the technologies that are described in this documentation and can distribute portions of it in your implementations that use these technologies or in your documentation as necessary to properly document the implementation. You can also distribute in your implementation, with or without modification, any schemas, IDLs, or code samples that are included in the documentation. This permission also applies to any documents that are referenced in the Open Specifications documentation.
- No Trade Secrets. Microsoft does not claim any trade secret rights in this documentation.
- Patents. Microsoft has patents that might cover your implementations of the technologies described in the Open Specifications documentation. Neither this notice nor Microsoft's delivery of this documentation grants any licenses under those patents or any other Microsoft patents. However, a given Open Specifications document might be covered by the Microsoft Open Specifications Promise or the Microsoft Community Promise. If you would prefer a written license, or if the technologies described in this documentation are not covered by the Open Specifications Promise or Community Promise, as applicable, patent licenses are available by contacting iplq@microsoft.com.
- **License Programs**. To see all of the protocols in scope under a specific license program and the associated patents, visit the <u>Patent Map</u>.
- **Trademarks**. The names of companies and products contained in this documentation might be covered by trademarks or similar intellectual property rights. This notice does not grant any licenses under those rights. For a list of Microsoft trademarks, visit <a href="https://www.microsoft.com/trademarks">www.microsoft.com/trademarks</a>.
- **Fictitious Names**. The example companies, organizations, products, domain names, email addresses, logos, people, places, and events that are depicted in this documentation are fictitious. No association with any real company, organization, product, domain name, email address, logo, person, place, or event is intended or should be inferred.

**Reservation of Rights**. All other rights are reserved, and this notice does not grant any rights other than as specifically described above, whether by implication, estoppel, or otherwise.

**Tools**. The Open Specifications documentation does not require the use of Microsoft programming tools or programming environments in order for you to develop an implementation. If you have access to Microsoft programming tools and environments, you are free to take advantage of them. Certain Open Specifications documents are intended for use in conjunction with publicly available standards specifications and network programming art and, as such, assume that the reader either is familiar with the aforementioned material or has immediate access to it.

**Support.** For questions and support, please contact dochelp@microsoft.com.

# **Revision Summary**

| Date       | Revision<br>History | Revision<br>Class | Comments                                                                     |
|------------|---------------------|-------------------|------------------------------------------------------------------------------|
| 2/22/2007  | 0.01                | New               | Version 0.01 release                                                         |
| 6/1/2007   | 1.0                 | Major             | Updated and revised the technical content.                                   |
| 7/3/2007   | 1.0.1               | Editorial         | Changed language and formatting in the technical content.                    |
| 7/20/2007  | 1.1                 | Minor             | Clarified the meaning of the technical content.                              |
| 8/10/2007  | 1.2                 | Minor             | Clarified the meaning of the technical content.                              |
| 9/28/2007  | 1.3                 | Minor             | Clarified the meaning of the technical content.                              |
| 10/23/2007 | 1.3.1               | Editorial         | Changed language and formatting in the technical content.                    |
| 11/30/2007 | 1.4                 | Minor             | Clarified the meaning of the technical content.                              |
| 1/25/2008  | 1.4.1               | Editorial         | Changed language and formatting in the technical content.                    |
| 3/14/2008  | 1.4.2               | Editorial         | Changed language and formatting in the technical content.                    |
| 5/16/2008  | 1.4.3               | Editorial         | Changed language and formatting in the technical content.                    |
| 6/20/2008  | 1.5                 | Minor             | Clarified the meaning of the technical content.                              |
| 7/25/2008  | 1.5.1               | Editorial         | Changed language and formatting in the technical content.                    |
| 8/29/2008  | 1.5.2               | Editorial         | Changed language and formatting in the technical content.                    |
| 10/24/2008 | 1.5.3               | Editorial         | Changed language and formatting in the technical content.                    |
| 12/5/2008  | 1.6                 | Minor             | Clarified the meaning of the technical content.                              |
| 1/16/2009  | 1.6.1               | Editorial         | Changed language and formatting in the technical content.                    |
| 2/27/2009  | 1.6.2               | Editorial         | Changed language and formatting in the technical content.                    |
| 4/10/2009  | 1.6.3               | Editorial         | Changed language and formatting in the technical content.                    |
| 5/22/2009  | 1.7                 | Minor             | Clarified the meaning of the technical content.                              |
| 7/2/2009   | 2.0                 | Major             | Updated and revised the technical content.                                   |
| 8/14/2009  | 2.1                 | Minor             | Clarified the meaning of the technical content.                              |
| 9/25/2009  | 2.2                 | Minor             | Clarified the meaning of the technical content.                              |
| 11/6/2009  | 2.3                 | Minor             | Clarified the meaning of the technical content.                              |
| 12/18/2009 | 2.4                 | Minor             | Clarified the meaning of the technical content.                              |
| 1/29/2010  | 2.5                 | Minor             | Clarified the meaning of the technical content.                              |
| 3/12/2010  | 2.5.1               | Editorial         | Changed language and formatting in the technical content.                    |
| 4/23/2010  | 2.5.2               | Editorial         | Changed language and formatting in the technical content.                    |
| 6/4/2010   | 2.5.3               | Editorial         | Changed language and formatting in the technical content.                    |
| 7/16/2010  | 2.5.3               | None              | No changes to the meaning, language, or formatting of the technical content. |

| Date       | Revision<br>History | Revision<br>Class | Comments                                                                     |
|------------|---------------------|-------------------|------------------------------------------------------------------------------|
| 8/27/2010  | 2.5.3               | None              | No changes to the meaning, language, or formatting of the technical content. |
| 10/8/2010  | 2.5.3               | None              | No changes to the meaning, language, or formatting of the technical content. |
| 11/19/2010 | 2.5.3               | None              | No changes to the meaning, language, or formatting of the technical content. |
| 1/7/2011   | 2.5.3               | None              | No changes to the meaning, language, or formatting of the technical content. |
| 2/11/2011  | 2.5.3               | None              | No changes to the meaning, language, or formatting of the technical content. |
| 3/25/2011  | 2.5.3               | None              | No changes to the meaning, language, or formatting of the technical content. |
| 5/6/2011   | 2.5.3               | None              | No changes to the meaning, language, or formatting of the technical content. |
| 6/17/2011  | 2.6                 | Minor             | Clarified the meaning of the technical content.                              |
| 9/23/2011  | 2.6                 | None              | No changes to the meaning, language, or formatting of the technical content. |
| 12/16/2011 | 3.0                 | Major             | Updated and revised the technical content.                                   |
| 3/30/2012  | 3.1                 | Minor             | Clarified the meaning of the technical content.                              |
| 7/12/2012  | 4.0                 | Major             | Updated and revised the technical content.                                   |
| 10/25/2012 | 4.0                 | None              | No changes to the meaning, language, or formatting of the technical content. |
| 1/31/2013  | 4.0                 | None              | No changes to the meaning, language, or formatting of the technical content. |
| 8/8/2013   | 5.0                 | Major             | Updated and revised the technical content.                                   |
| 11/14/2013 | 5.0                 | None              | No changes to the meaning, language, or formatting of the technical content. |
| 2/13/2014  | 5.0                 | None              | No changes to the meaning, language, or formatting of the technical content. |
| 5/15/2014  | 5.0                 | None              | No changes to the meaning, language, or formatting of the technical content. |
| 6/30/2015  | 6.0                 | Major             | Significantly changed the technical content.                                 |
| 10/16/2015 | 6.0                 | None              | No changes to the meaning, language, or formatting of the technical content. |
| 7/14/2016  | 7.0                 | Major             | Significantly changed the technical content.                                 |
| 6/1/2017   | 7.0                 | None              | No changes to the meaning, language, or formatting of the technical content. |
| 9/15/2017  | 8.0                 | Major             | Significantly changed the technical content.                                 |
| 12/1/2017  | 8.0                 | None              | No changes to the meaning, language, or formatting of the                    |

| Date      | Revision<br>History | Revision<br>Class | Comments                                     |
|-----------|---------------------|-------------------|----------------------------------------------|
|           |                     |                   | technical content.                           |
| 9/12/2018 | 9.0                 | Major             | Significantly changed the technical content. |
| 4/7/2021  | 10.0                | Major             | Significantly changed the technical content. |
| 6/25/2021 | 11.0                | Major             | Significantly changed the technical content. |

# **Table of Contents**

| 1 | Intro          | duction                                        |    |
|---|----------------|------------------------------------------------|----|
|   | 1.1            | Glossary                                       |    |
|   | 1.2            | References                                     |    |
|   | 1.2.1          |                                                |    |
|   | 1.2.2          |                                                |    |
|   | 1.3            | Overview                                       |    |
|   | 1.4            | Relationship to Other Protocols                |    |
|   | 1.5            | Prerequisites/Preconditions                    |    |
|   | 1.6<br>1.7     | Applicability Statement                        |    |
|   | 1.7            | Versioning and Capability Negotiation          |    |
|   | 1.0            | Vendor-Extensible Fields                       |    |
|   |                | <del>-</del>                                   |    |
| 2 |                | ages                                           |    |
|   | 2.1            | Transport                                      |    |
|   | 2.2            | Common Data Types                              |    |
|   | 2.2.1          | Remote Assistance Connection String 1          |    |
|   | 2.2.2          |                                                |    |
|   | 2.2.3          | SessionStateEnum                               | 16 |
| 3 | Proto          | ocol Details                                   | 17 |
|   | 3.1            | IPCHService Remote Assistance Server Details   | 17 |
|   | 3.1.1          | Abstract Data Model                            | 17 |
|   | 3.1.2          |                                                |    |
|   | 3.1.3          |                                                |    |
|   | 3.1.4          |                                                |    |
|   |                | .4.1 IPCHService                               |    |
|   | _              | .1.4.1.1 RemoteConnectionParms (Opnum 19)      |    |
|   | 3              | .1.4.1.2 RemoteUserSessionInfo (Opnum 20)      |    |
|   |                | 3.1.4.1.2.1 IPCHCollection                     |    |
|   |                | 3.1.4.1.2.1.1 _NewEnum (Opnum 7)               |    |
|   |                | 3.1.4.1.2.1.2 Item (Opnum 8)                   |    |
|   |                | 3.1.4.1.2.1.3 Count (Opnum 9)                  |    |
|   |                | 3.1.4.1.2.2.1 DomainName (Get) (Opnum 11)      |    |
|   |                | 3.1.4.1.2.2.2 DomainName (Set) (Opnum 12)      |    |
|   |                | 3.1.4.1.2.2.3 SessionID (Get) (Opnum 7)        |    |
|   |                | 3.1.4.1.2.2.4 SessionID (Set) (Opnum 8)        |    |
|   |                | 3.1.4.1.2.2.5 SessionState (Get) (Opnum 9)     |    |
|   |                | 3.1.4.1.2.2.6 SessionState (Set) (Opnum 10)    |    |
|   |                | 3.1.4.1.2.2.7 UserName (Get) (Opnum 13)        | 25 |
|   |                | 3.1.4.1.2.2.8 UserName (Set) (Opnum 14)        | 25 |
|   | 3.1.5          | Timer Events                                   | 26 |
|   | 3.1.6          | Other Local Events                             |    |
|   | 3.2            | IPCHService Remote Assistance Client Details   |    |
|   | 3.2.1          | Abstract Data Model                            |    |
|   | 3.2.2          | Timers                                         |    |
|   | 3.2.3          | Initialization                                 |    |
|   | 3.2.4          | Message Processing Events and Sequencing Rules |    |
|   | 3.2.5          | Timer Events                                   |    |
|   | 3.2.6          | Other Local Events                             |    |
|   | 3.3            | IRASrv Remote Assistance Server Details        |    |
|   | 3.3.1<br>3.3.2 | Abstract Data ModelTimers                      |    |
|   | 3.3.2          | Initialization                                 |    |
|   | ر.ر.ر          | 1111011201011                                  | 20 |

|                       | 3.3.4                                                      | Message Processing Events and Sequencing Rules                                                                            | 28          |
|-----------------------|------------------------------------------------------------|----------------------------------------------------------------------------------------------------|-------------|
|                       | 3.3.4.1                                                    |                                                                                                    |             |
|                       | 3.3.4.                                                     | 1.1 GetNoviceUserInfo (Opnum 7)                                                                                           | 28          |
|                       |                                                            | 1.2 GetSessionInfo (Opnum 8)                                                                                              |             |
|                       |                                                            | Timer Events                                                                                                    |             |
|                       | 3.3.6                                                      | Other Local Events                                                                                                    | 30          |
| 3                     | 3.4 IRA                                                    | Srv Remote Assistance Client Details                                                                                      | 30          |
|                       | 3.4.1                                                      | Abstract Data Model                                                                                                    | 30          |
|                       | 3.4.2                                                      | Timers                                                                                                    | 30          |
|                       | 3.4.3                                                      | Initialization                                                                                                    | 30          |
|                       | 3.4.4                                                      | Message Processing Events and Sequencing Rules                                                                            | 31          |
|                       |                                                            | Timer Events                                                                                                    |             |
|                       | 3.4.6                                                      | Other Local Events                                                                                                    | 31          |
|                       |                                                            |                                                                                                    |             |
| 4                     | Protocol                                                   | Examples                                                                                                    | 32          |
| -                     |                                                            | -                                                                                                    |             |
| 5                     | Security                                                   |                                                                                                    | 33          |
| 5                     | <b>Security</b> 5.1 Sec                                    | -                                                                                                    | <b>33</b>   |
| 5                     | <b>Security</b> .5.1 Sec<br>5.2 Inde                       | urity Considerations for Implementers                                                                                     | 33<br>33    |
| <b>5</b>              | Security 5.1 Sec<br>5.2 Inde                               | urity Considerations for Implementersex of Security Parameters                                                            | 33 33 34    |
| 5<br>5<br>5<br>6<br>7 | Security:<br>5.1 Sec<br>5.2 Inde<br>Appendix               | urity Considerations for Implementersex of Security Parameters                                                            | 33 33 33 34 |
| 5<br>5<br>5           | Security:<br>5.1 Section 5.2 Index<br>Appendix<br>Appendix | urity Considerations for Implementers ex of Security Parameters  A: Remote Assistance Invitation File Format  B: Full IDL | 33333434    |

### 1 Introduction

The Remote Assistance Initiation Protocol is a set of **Distributed Component Object Model** (**DCOM**) interfaces, as specified in [MS-DCOM], for initiating a **Remote Assistance connection** to another computer in a **domain**. The Remote Assistance Initiation Protocol allows an authorized **expert** to start **Remote Assistance** on a remote **novice** computer to retrieve data that is required to make a Remote Assistance connection from the expert computer to the novice computer.

Sections 1.5, 1.8, 1.9, 2, and 3 of this specification are normative. All other sections and examples in this specification are informative.

### 1.1 Glossary

This document uses the following terms:

**class identifier (CLSID)**: A GUID that identifies a software component; for instance, a DCOM object class or a COM class.

computer name: The DNS or NetBIOS name.

**Distributed Component Object Model (DCOM)**: The Microsoft Component Object Model (COM) specification that defines how components communicate over networks, as specified in <a href="MS-DCOM">[MS-DCOM]</a>.

**domain**: A set of users and computers sharing a common namespace and management infrastructure. At least one computer member of the set must act as a domain controller (DC) and host a member list that identifies all members of the domain, as well as optionally hosting the Active Directory service. The domain controller provides authentication of members, creating a unit of trust for its members. Each domain has an identifier that is shared among its members. For more information, see [MS-AUTHSOD] section 1.1.1.5 and [MS-ADTS].

domain name: A domain name or a NetBIOS name that identifies a domain.

**expert**: The side of a **Remote Assistance connection** that is able to view the remote screen of the other computer in order to provide help.

**fully qualified domain name (FQDN)**: An unambiguous domain name that gives an absolute location in the Domain Name System's (DNS) hierarchy tree, as defined in <a href="[RFC1035]">[RFC1035]</a> section 3.1 and <a href="[RFC2181]">[RFC2181]</a> section 11.

**novice**: The side of a **Remote Assistance connection** that shares its screen with the other computer in order to receive help.

**opnum**: An operation number or numeric identifier that is used to identify a specific **remote procedure call (RPC)** method or a method in an interface. For more information, see <a href="[C706]">[C706]</a> section 12.5.2.12 or <a href="[MS-RPCE]">[MS-RPCE]</a>.

**Remote Assistance (RA)**: A feature of the operating system that allows screen, keyboard, and mouse sharing so that a computer user can be assisted by a remote helper.

**Remote Assistance connection**: A communication framework that is established between two computers that facilitates **Remote Assistance**.

**Remote Desktop Protocol (RDP)**: A multi-channel protocol that allows a user to connect to a computer running Microsoft Terminal Services (TS). RDP enables the exchange of client and server settings and also enables negotiation of common settings to use for the duration of the connection, so that input, graphics, and other data can be exchanged and processed between client and server.

- **remote procedure call (RPC)**: A communication protocol used primarily between client and server. The term has three definitions that are often used interchangeably: a runtime environment providing for communication facilities between computers (the RPC runtime); a set of request-and-response message exchanges between computers (the RPC exchange); and the single message from an RPC exchange (the RPC message). For more information, see [C706].
- **terminal services (TS)**: A service on a server computer that allows delivery of applications, or the desktop itself, to various computing devices. When a user runs an application on a terminal server, the application execution takes place on the server computer and only keyboard, mouse, and display information is transmitted over the network. Each user sees only his or her individual session, which is managed transparently by the server operating system and is independent of any other client session.
- **Unicode string**: A Unicode 8-bit string is an ordered sequence of 8-bit units, a Unicode 16-bit string is an ordered sequence of 16-bit code units, and a Unicode 32-bit string is an ordered sequence of 32-bit code units. In some cases, it could be acceptable not to terminate with a terminating null character. Unless otherwise specified, all **Unicode strings** follow the UTF-16LE encoding scheme with no Byte Order Mark (BOM).
- universally unique identifier (UUID): A 128-bit value. UUIDs can be used for multiple purposes, from tagging objects with an extremely short lifetime, to reliably identifying very persistent objects in cross-process communication such as client and server interfaces, manager entry-point vectors, and RPC objects. UUIDs are highly likely to be unique. UUIDs are also known as globally unique identifiers (GUIDs) and these terms are used interchangeably in the Microsoft protocol technical documents (TDs). Interchanging the usage of these terms does not imply or require a specific algorithm or mechanism to generate the UUID. Specifically, the use of this term does not imply or require that the algorithms described in [RFC4122] or [C706] must be used for generating the UUID.
- well-known endpoint: A preassigned, network-specific, stable address for a particular client/server instance. For more information, see [C706].
- MAY, SHOULD, MUST, SHOULD NOT, MUST NOT: These terms (in all caps) are used as defined in [RFC2119]. All statements of optional behavior use either MAY, SHOULD, or SHOULD NOT.

### 1.2 References

Links to a document in the Microsoft Open Specifications library point to the correct section in the most recently published version of the referenced document. However, because individual documents in the library are not updated at the same time, the section numbers in the documents may not match. You can confirm the correct section numbering by checking the <a href="Errata">Errata</a>.

### 1.2.1 Normative References

We conduct frequent surveys of the normative references to assure their continued availability. If you have any issue with finding a normative reference, please contact <a href="mailto:dochelp@microsoft.com">dochelp@microsoft.com</a>. We will assist you in finding the relevant information.

[C706] The Open Group, "DCE 1.1: Remote Procedure Call", C706, August 1997, https://publications.opengroup.org/c706

**Note** Registration is required to download the document.

[MS-DCOM] Microsoft Corporation, "Distributed Component Object Model (DCOM) Remote Protocol".

[MS-DTYP] Microsoft Corporation, "Windows Data Types".

[MS-ERREF] Microsoft Corporation, "Windows Error Codes".

[MS-OAUT] Microsoft Corporation, "OLE Automation Protocol".

[MS-RA] Microsoft Corporation, "Remote Assistance Protocol".

[MS-RDPBCGR] Microsoft Corporation, "Remote Desktop Protocol: Basic Connectivity and Graphics Remoting".

[MS-RPCE] Microsoft Corporation, "Remote Procedure Call Protocol Extensions".

[RFC2119] Bradner, S., "Key words for use in RFCs to Indicate Requirement Levels", BCP 14, RFC 2119, March 1997, <a href="http://www.rfc-editor.org/rfc/rfc2119.txt">http://www.rfc-editor.org/rfc/rfc2119.txt</a>

#### 1.2.2 Informative References

[MSDN-CRYPTO] Microsoft Corporation, "Cryptography Reference", <a href="http://msdn.microsoft.com/en-us/library/aa380256.aspx">http://msdn.microsoft.com/en-us/library/aa380256.aspx</a>

### 1.3 Overview

The Remote Assistance Initiation Protocol provides a set of **DCOM** interfaces that enable an **expert** to retrieve the **Remote Assistance** connection-specific data from the remote **novice** computer. This Remote Assistance connection-specific data is subsequently used to initiate a **Remote Assistance connection** as explained in the Remote Assistance Initiation Protocol.

The expert needs to have the IP address or **fully qualified domain name (FQDN)** of the novice computer to use this protocol.

The expert is the DCOM client and the novice is the DCOM server.

Before the expert's DCOM call is executed on the novice computer, DCOM performs a check to verify that the expert is on the list of authorized Remote Assistance helpers on the novice computer. <1>

### 1.4 Relationship to Other Protocols

The Remote Assistance Initiation Protocol relies on the OLE Automation Protocol [MS-OAUT], the **Distributed Component Object Model (DCOM)** Remote Protocol [MS-DCOM], and on the Microsoft **remote procedure call (RPC)**, as specified in the Remote Procedure Call Protocol Extensions [MS-RPCE].

The Remote Assistance Protocol [MS-RA] is dependent on both the Remote Assistance Initiation Protocol and the Remote Desktop Protocol: Basic Connectivity and Graphics Remoting [MS-RDPBCGR].

The following diagram illustrates the relationships between the preceding protocols.

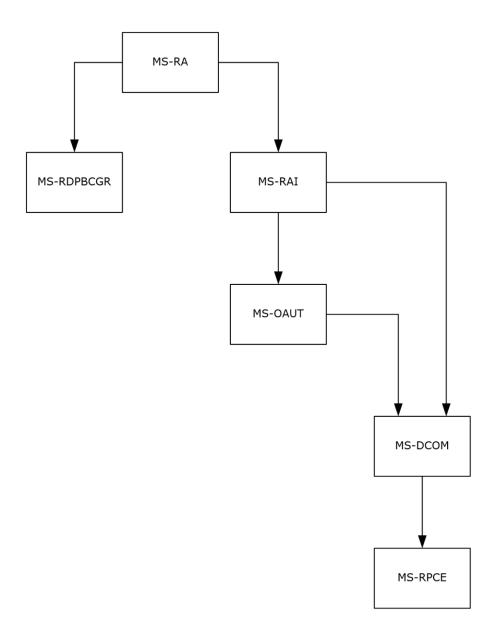

Figure 1: Relationships between protocols

### 1.5 Prerequisites/Preconditions

This protocol is implemented over **DCOM** and **RPC**, and, as a result, has the prerequisites specified in the Distributed Component Object Model (DCOM) Remote Protocol [MS-DCOM] and Remote Procedure Call Protocol Extensions [MS-RPCE] as being common to DCOM and RPC interfaces.

The Remote Assistance Initiation Protocol assumes that the **expert** has the IP Address or the **FQDN** of the **novice** computer.

### 1.6 Applicability Statement

This protocol is used to perform the following functions:

- Using the novice IP address or FQDN, the expert queries the novice for a list of active terminal services sessions running on the novice computer. Additional information about each terminal services session—DomainName, UserName, terminal services SessionID, and terminal services SessionState—is also obtained.
- Using the DomainName, UserName, and SessionID of a specific session on the novice computer, the expert queries the novice for a Remote Assistance Connection String. The novice starts Remote Assistance and returns a Remote Assistance Connection String. The novice is now waiting for the expert to make a peer-to-peer connection to its terminal services session.
- After a Remote Assistance Connection String is obtained by the expert, it is used to make a peerto-peer Remote Assistance connection to the novice's Terminal Service session on the novice computer.

### 1.7 Versioning and Capability Negotiation

This document covers versioning issues in the following areas.

**Supported Transports:** This protocol uses the **DCOM** technology specified in [MS-DCOM], which provides capabilities to query for interface versions.

**Protocol Versions:** This protocol is composed of the following two primary DCOM interfaces, which are version 0.0:<2>

- IPCHService
- IRASrv

Both these interfaces offer similar functionality through their methods. An **RPC** client determines if a method is supported by attempting to invoke the method; if the method is not supported, the RPC server returns the "RPC\_S\_PROCNUM\_OUT\_OF\_RANGE" error, as specified in [MS-RPCE] section 3.1.1.5.5.

When an **expert** attempts to connect using this protocol, it uses only one of these two interfaces.

The **novice** computer implements at least one of these two interfaces, and can implement both interfaces.

The expert computer negotiates for a given set of server functionality by specifying the **UUID** corresponding to the wanted RPC interface when binding to the novice.

### 1.8 Vendor-Extensible Fields

This protocol does not define any vendor-extensible fields.

### 1.9 Standards Assignments

No standards assignments have been received for this protocol. All values used in these extensions are in private ranges specified in section 2.1.

| Parameter                          | Value                                | Reference          |
|------------------------------------|--------------------------------------|--------------------|
| RPC Interface UUID for IPCHService | 833E4200-AFF7-4AC3-AAC2-9F24C1457BCE | <u>IPCHService</u> |

| Parameter                             | Value                                | Reference          |
|---------------------------------------|--------------------------------------|--------------------|
| RPC Interface UUID for IPCHCollection | 833E4100-AFF7-4AC3-AAC2-9F24C1457BCE | IPCHCollection     |
| RPC Interface UUID for ISAFSession    | 833E41AA-AFF7-4AC3-AAC2-9F24C1457BCE | <u>ISAFSession</u> |
| RPC Interface UUID for IRASrv         | F120A684-B926-447F-9DF4-C966CB785648 | IRASrv             |
| CLSID for PCHService object           | 833E4010-AFF7-4AC3-AAC2-9F24C1457BCE | <u>PCHService</u>  |
| CLSID for RASrv object                | 3C3A70A7-A468-49B9-8ADA-28E11FCCAD5D | RASrv              |

# 2 Messages

### 2.1 Transport

**DCOM** [MS-DCOM] is used as the transport protocol. The Remote Assistance Initiation Protocol documented here relies upon DCOM [MS-DCOM] authentication and encryption for all protocol messages.

This protocol MUST use these **universally unique identifier (UUID)** interfaces, as explained in section 1.9:

- (833E4200-AFF7-4AC3-AAC2-9F24C1457BCE)
- (833E4100-AFF7-4AC3-AAC2-9F24C1457BCE)
- (833E41AA-AFF7-4AC3-AAC2-9F24C1457BCE)
- (F120A684-B926-447F-9DF4-C966CB785648)

The following two are the **CLSIDs** of the objects implementing these interfaces, as explained in section 1.9:

- (833E4010-AFF7-4AC3-AAC2-9F24C1457BCE)
- (3C3A70A7-A468-49B9-8ADA-28E11FCCAD5D)

### 2.2 Common Data Types

In addition to **RPC** base types and definitions specified in <a>[C706]</a> and <a>[MS-DTYP]</a>, additional data types are defined in the following sections.

There are two version-specific forms of the **Remote Assistance Connection** String, appended with 1 and 2 to differentiate them.

### 2.2.1 Remote Assistance Connection String 1

The Remote Assistance Connection String 1 contains the **Remote Desktop Protocol** parameters to establish a **Remote Assistance connection**. The Remote Assistance Connection String 1 is a comma-delimited **Unicode string** comprising the following pieces of data.<3>

The elements are defined as follows.

**ProtocolVersion:** Identifies the protocol version. The value MUST be 65,538.

protocolType: Identifies the protocol type. The value MUST be 1.

**machineAddressList:** Identifies network address of server machine. It is a semicolon-delimited list of IPAddress(or **computer name**):PortID string pairs. The IPAddress is of type IPV4.

assistantAccountPwd: Password for Remote Assistance Account Name. This MUST be set to "\*".

**RASessionID:** Remote Assistance session unique identifier.

RASessionName: Remote Assistance session name. This MUST be set to "\*".

RASessionPwd: Remote Assistance session password. This MUST be set to "\*".

protocolSpecificParms: Parameter specific to a Remote Desktop Protocol.

The following is an example of Remote Assistance Connection String 1.

```
65538,1,172.31.243.138:3389;MIKE_HOME:3389,*,Uj7RpOlU80SibpRwRZ9+z1vbh7nIgVn89X1AiKp15Vc=,*,*,RcfwecK8dpcT1fjZ6iQ5M0+q7iU=
```

The values for the Remote Assistance Connection String 1 entities in the preceding example are as follows.

```
ProtocolVersion = 65538
protocolType = 1
machineAddressList = 172.31.243.138:3389;MIKE HOME:3389
assistantAccountPwd = *
RASessionID = Uj7RpOlU80SibpRwRZ9+z1vbh7nIgVn89X1AiKp15Vc=
RASessionName = *
RASessionPwd = *
protocolSpecificParms = RcfwecK8dpcTlfjZ6iQ5M0+q7iU=
```

### 2.2.2 Remote Assistance Connection String 2

The second type of the **Remote Assistance Connection** String packet is a **Unicode string** in XML format. <4> The details of this are as follows.

The novice (server) generates the KH attribute of the Auth String Node <A> in the Remote Assistance Connection String 2. The expert (client) validates the value of KH during the RDP connection sequence.

The KH value is a base64-encoded string of the SHA1 hash of the **PublicKeyBlob** field of the server certificate received in TS\_UD\_SC\_SEC1. The length, in bytes, of the **PublicKeyBlob** is given by the **wPublicKeyBlobLen** field as specified in [MS-RDPBCGR] sections 2.2.1.4.3 and 2.2.1.4.3.1.1.

In addition to the KH attribute, the novice (server) SHOULD<5> generate the KH2 attribute of the Auth String Node <A> in the Remote Assistance Connection String 2. If this parameter is present in the connection string, the expert (client) validates the value of KH2 during the RDP connection. If this parameter is absent in the connection string, the client uses the KH parameter for validating the server as described in the previous paragraph. The KH2 value is a composite of the hashing algorithm used and the base64 encoded string of the PublicKeyBlob field of the server certificate received in TS\_UD\_SC\_SEC1. The hashing algorithm can be sha256, sha384, or sha512. The hashing algorithm and base64 encoded string of the hash are separated by a colon (:).

The Remote Assistance Connection String 2 starts with the root Node <E>. This root Node contains the following child nodes:

1. The Auth String Node <A> has the following attributes.

| Value | Meaning                                                 |  |
|-------|---------------------------------------------------------|--|
| KH    | Parameters specific to a <b>Remote Desktop Protocol</b> |  |
| ID    | Authstring identifier                                   |  |
| KH2   | Parameters specific to a Remote Desktop Protocol        |  |

2. The Connector Node <C> has child nodes that give information on the underlying Transport used. This Transport Node <T> has the following attributes.

| Value | Meaning              |
|-------|----------------------|
| ID    | Transport Identifier |
| SID   | Session Identifier   |

3. The Transport Node has Listener child Nodes that give information about the Server IP and port. This Listener node <L> has the following attributes.

| Value | Meaning                                                                                                    |
|-------|----------------------------------------------------------------------------------------------------|
| Р     | Port: The dynamic port on which the Remote Assistance connection could happen.                                                                          |
| N     | Server Name: The name/IP address of the server, that is, the <b>novice</b> computer.                                                                    |
| U     | URI: The full URI if websocket listener is enabled. The U (URI) is used instead of the P (port) attribute. N (server name) attribute is still included. |

The following is an example of Remote Assistance Connection String 2:

In the preceding example:

- 1. The Auth String Node <A> has the attribute KH="YiKwWUY8Ioq5NB3wAQHSbs5kwrM=", KH2="sha256:wKSAkAV3sBfa9WpuRFJcP9q1twJc6wOBuoJ9tsyXwpk=", and attribute ID = "8rYm30RBW8/4dAWoUsWbFCF5jno/7jr5tNpHQc2goLbw4uuBBJvLsU02YYLlBMg5". In this example, the KH2 value contains the encoded string "wKSAkAV3sBfa9WpuRFJcP9q1twJc6wOBuoJ9tsyXwpk=" and the hashing algorithm used is SHA256.
- 2. The Connector Node <C> has one Transport child Node <T> with the following attributes:

```
ID = "1"
```

```
Session ID - SID = "1440550163"
```

3. The Transport Node has two Listener child Nodes <L> with the following server and port information attributes:

```
Port - P = "49749" 
 Server Name - N = "2001:4898:1a:5:79e2:3356:9b22:3470", and 
 Port - P = "49751" 
 Server Name - N = "172.31.250.64".
```

#### 2.2.3 SessionStateEnum

The SessionStateEnum enumeration defines the states of a **terminal services** session.

```
typedef enum
{
  pchActive = 0,
  pchConnected = 1,
  pchConnectQuery = 2,
  pchShadow = 3,
  pchDisconnected = 4,
  pchIdle = 5,
  pchListen = 6,
  pchReset = 7,
  pchDown = 8,
  pchInit = 9,
  pchStateInvalid = 10
} SessionStateEnum;
```

pchActive: The user is logged on and active.

**pchConnected:** The server is connected to the client.

**pchConnectQuery:** The server is in the process of connecting to the client.

pchShadow: The session is shadowing another session.

**pchDisconnected:** The client has disconnected from the session.

**pchIdle:** The session is waiting for a client to connect.

**pchListen:** The session is listening for a request for a new connection. No user is logged on to a listener session. A listener session cannot be reset, shadowed, or changed to a regular client session.

**pchReset:** The session is being reset.

**pchDown:** The session is down due to an error.

**pchInit:** The session is initializing.

**pchStateInvalid:** The session is in an unknown state.

### 3 Protocol Details

#### 3.1 IPCHService Remote Assistance Server Details

The **Remote Assistance** server provides methods that allow a client to:

- Get the collection of the terminal services sessions on the remote novice computer.
- Get a Remote Assistance Connection String for a specific Terminal Server session.

The following sections specify server details of the IPCHService interface of the Remote Assistance Initiation Protocol, including abstract data models, timers, and message processing rules.

#### 3.1.1 Abstract Data Model

No abstract data model is used.

### **3.1.2 Timers**

No timers or time-out periods are associated with this section of the protocol.

### 3.1.3 Initialization

The server MUST listen on the **well-known endpoint** defined for this **RPC** interface. For more information, see section 2.1.

### 3.1.4 Message Processing Events and Sequencing Rules

#### 3.1.4.1 IPCHService

The IPCHService interface is implemented by the **novice** to allow the **expert** to request a **Remote Assistance Connection** String. $\leq$ 6>

The UUID for this interface is: "833E4200-AFF7-4AC3-AAC2-9F24C1457BCE".

Methods in RPC opnum order:

- Opnums 0, 1, and 2 are reserved for the IUnknown\_QueryInterface, AddRef, and Release
  methods used by the standard COM IUnknown interface specified in [MS-DCOM] section 3.1.1.5.8.
- Opnums 3 and 4 are not used across the network. These opnums are reserved and MUST NOT be used.
- Opnums 5 and 6 are reserved for the GetIDsOfNames and Invoke methods in the IDispatch interface specified in [MS-OAUT] section 3.1.
- Opnums 7 through 18 and opnum 21 are not used by this protocol.

| Method                       | Description                                                                                                    |
|------------------------------|----------------------------------------------------------------------------------------------------|
| RemoteConnectionParms        | Gets the Remote Assistance connection parameters for a specified UserName, DomainName, and SessionID triple.  Opnum: 19                                                |
| <u>RemoteUserSessionInfo</u> | Returns the collection of the <b>terminal services</b> sessions on the remote novice computer. All the terminal services session information is returned as a standard |

| Method | Description                                                                                                    |  |
|--------|----------------------------------------------------------------------------------------------------|--|
|        | IPCHCollection interface. The members of this collection are objects of type ISAFSession. ISAFSession includes the DomainName, UserName, SessionID, and User SessionState for each session.  Opnum: 20 |  |

### 3.1.4.1.1 RemoteConnectionParms (Opnum 19)

The RemoteConnectionParms method gets the **Remote Assistance connection** parameters for a specific UserName, DomainName, and SessionID triple.

```
[id(DISPID_PCH_SVC__REMOTECONNECTIONPARMS)] HRESULT RemoteConnectionParms(
  [in] BSTR bstrUserName,
  [in] BSTR bstrDomainName,
  [in] long lSessionID,
  [in] BSTR bstrUserHelpBlob,
  [out, retval] BSTR* pbstrConnectionString
);
```

**bstrUserName:** The UserName part of the DomainName\UserName string corresponding to the **terminal services** session for which the client is requesting a Remote Assistance Connection String.

**bstrDomainName:** The DomainName part of the DomainName\UserName string corresponding to the terminal services session for which the client is requesting a Remote Assistance Connection String.

**ISessionID:** Identifier of the terminal services session for which the client is requesting a Remote Assistance Connection String.

**bstrUserHelpBlob:** A semicolon-delimited string that contains the **domain** and user names of the **expert** requesting a Remote Assistance Connection String. The format of the string is as follows.

```
<Length of the string>;
<"UNSOLICITED=1"> (Note: no semicolon)
<Length of the DomainName\UserName string>;
<ID=DomainName\UserName> (Note: characters 'ID=' count toward string length)
```

The following is an example.

```
"13;UNSOLICITED=118;ID=EXDOMAIN\EXUSER"
```

**pbstrConnectionString**: A pointer to a Remote Assistance Connection String for the requested session.

**Return Values:** A signed 32-bit value indicating return status. This method MUST return zero to indicate success, or an HRESULT error value (as specified in <a href="MS-ERREF">[MS-ERREF]</a> section 2.1.1) to indicate failure. If the UserName and DomainName are valid BSTRs, the return code is one listed in the following table. If the UserName and DomainName are invalid BSTRs, the HRESULT value returned is the corresponding HRESULT to the system error code ERROR\_NONE\_MAPPED.

| Return value/code | Description              |
|-------------------|--------------------------|
| 0x00000000        | The call was successful. |

| Return value/code                             | Description                                                                                                    |
|-----------------------------------------------|----------------------------------------------------------------------------------------------------|
| S_OK                                          |                                                                                                    |
| 0x80070005<br>E_ACCESSDENIED                  | General access denied error. <8>                                                                                               |
| 0x8007000E<br>E_OUTOFMEMORY                   | Out of memory.                                                                                                    |
| 0x800704EC<br>ERROR_ACCESS_DISABLED_BY_POLICY | The program cannot be opened because of a software restriction policy. For more information, contact the system administrator. |

### **Exceptions Thrown:**

No exceptions are thrown beyond those thrown by the underlying RPC protocol [MS-RPCE].

### 3.1.4.1.2 RemoteUserSessionInfo (Opnum 20)

The RemoteUserSessionInfo method returns the collection of the **terminal services** sessions on the remote **novice** machine. All the terminal services session information is returned as a standard IPCHCollection interface. The members of this collection are objects of type ISAFSession. ISAFSession includes the DomainName, SessionID, SessionState, and UserName for each session.

```
[id(DISPID_PCH_SVC__REMOTEUSERSESSIONINFO)] HRESULT RemoteUserSessionInfo(
    [out, retval] IPCHCollection** pVal
);
```

**pVal:** A pointer to an <u>IPCHCollection</u> interface containing terminal services sessions information on the server.

**Return Values:** A signed 32-bit value indicating return status. This method MUST return zero to indicate success, or an HRESULT error value (as specified in <a href="MS-ERREF">[MS-ERREF]</a> section 2.1.1) to indicate failure.

| Return value/code                             | Description                                                                                                    |
|-----------------------------------------------|----------------------------------------------------------------------------------------------------|
| 0x00000000<br>S_OK                            | The call was successful.                                                                                                    |
| 0x80070005<br>E_ACCESSDENIED                  | General access denied error. <9>                                                                                               |
| 0x8007000E<br>E_OUTOFMEMORY                   | Out of memory.                                                                                                    |
| 0x800704EC<br>ERROR_ACCESS_DISABLED_BY_POLICY | The program cannot be opened because of a software restriction policy. For more information, contact the system administrator. |

#### **Exceptions Thrown:**

No exceptions are thrown beyond those thrown by the underlying RPC protocol [MS-RPCE].

### 3.1.4.1.2.1 IPCHCollection

The IPCHCollection interface provides methods to enumerate the elements of a collection.

The UUID for this interface is: "833E4100-AFF7-4AC3-AAC2-9F24C1457BCE".

**Opnums** 3 and 4 are not used across the network. These opnums are reserved and MUST NOT be reused by non-Microsoft implementations. <10>

Methods in RPC Opnum Order

| Method         | Description                                                  |
|----------------|--------------------------------------------------------------|
| <u>NewEnum</u> | Creates a copy of the collection. Opnum: 7                   |
| <u>Item</u>    | Retrieves an element. Opnum: 8                               |
| Count          | Retrieves the number of elements in the collection. Opnum: 9 |

Opnums 0, 1, and 2 are reserved for the IUnknown\_QueryInterface, AddRef, and Release methods used by the standard COM IUnknown interface, as specified in [MS-DCOM] section 3.1.1.5.8. Opnums 5 and 6 are reserved for the GetIDsOfNames and Invoke methods in the IDispatch interface, as specified in [MS-OAUT] section 3.1.

### 3.1.4.1.2.1.1 \_NewEnum (Opnum 7)

The \_NewEnum method creates a copy of the collection.

```
[propget, id(DISPID_NEWENUM)] HRESULT _NewEnum(
   [out, retval] IUnknown** pVal
):
```

**pVal:** A pointer to a pointer to the **IUnknown** interface of a new copy of the collection.

**Return Values:** A signed 32-bit value indicating return status. This method MUST return zero to indicate success, or an HRESULT error value (as specified in <a href="MS-ERREF">[MS-ERREF]</a> section 2.1.1) to indicate failure.

| Return value/code           | Description                                        |
|-----------------------------|----------------------------------------------------|
| 0x00000000<br>S_OK          | The call was successful.                           |
| 0x80004003<br>E_POINTER     | The method failed due to an invalid pointer.       |
| 0x8007000E<br>E_OUTOFMEMORY | The method was unable to allocate required memory. |

### **Exceptions Thrown:**

No exceptions are thrown beyond those thrown by the underlying RPC protocol [MS-RPCE].

### 3.1.4.1.2.1.2 Item (Opnum 8)

The Item method retrieves an element.

```
[propget, id(DISPID VALUE)] HRESULT Item(
```

```
[in] long vIndex,
  [out, retval] VARIANT* ppEntry
):
```

vIndex: One-indexed number of the element to retrieve.

**ppEntry:** A pointer to the element at *vIndex*, of type VARIANT as defined in <a href="MS-OAUT">[MS-OAUT]</a> section 2.2.29.2.

**Return Values:** A signed 32-bit value indicating return status. This method MUST return zero to indicate success, or an HRESULT error value (as specified in <a href="MS-ERREF">[MS-ERREF]</a> section 2.1.1) to indicate failure.

| Return value/code           | Description                                        |
|-----------------------------|----------------------------------------------------|
| 0x00000000<br>S_OK          | The call was successful.                           |
| 0x80004003<br>E_POINTER     | The method failed due to an invalid pointer.       |
| 0x8007000E<br>E_OUTOFMEMORY | The method was unable to allocate required memory. |

### **Exceptions Thrown:**

No exceptions are thrown beyond those thrown by the underlying RPC protocol [MS-RPCE].

### 3.1.4.1.2.1.3 Count (Opnum 9)

The Count method retrieves the number of elements in the collection.

```
[propget, id(DISPID_PCH_COL__COUNT)] HRESULT Count(
   [out, retval] long* pVal
```

**pVal:** A pointer to the number of elements in the collection.

**Return Values:** A signed 32-bit value indicating return status. This method MUST return zero to indicate success, or an HRESULT error value (as specified in <a href="MS-ERREF">[MS-ERREF]</a> section 2.1.1) to indicate failure.

| Return value/code           | Description                                        |
|-----------------------------|----------------------------------------------------|
| 0x00000000<br>S_OK          | The call was successful.                           |
| 0x80004003<br>E_POINTER     | The method failed due to an invalid pointer.       |
| 0x8007000E<br>E_OUTOFMEMORY | The method was unable to allocate required memory. |

### **Exceptions Thrown:**

No exceptions are thrown beyond those thrown by the underlying RPC protocol [MS-RPCE].

### 3.1.4.1.2.2 ISAFSession

The ISAFSession interface is implemented by servers to describe sessions.

The **UUID** for this interface is:

"833E41AA-AFF7-4AC3-AAC2-9F24C1457BCE".

**Opnums** 3 and 4 are not used across the network. These opnums are reserved and MUST NOT be reused by non-Microsoft implementations.<a href="mailto:slight] <a href="mailto:slight] <a href="mailto:sl

Methods in RPC Opnum Order

| Method                | Description                                                      |
|-----------------------|------------------------------------------------------------------|
| SessionID (Get)       | Retrieves the identifier number of the session. Opnum: 7         |
| SessionID (Set)       | Sets the identifier number of the session. Opnum: 8              |
| SessionState (Get)    | Retrieves the state of the session. Opnum: 9                     |
| SessionState (Set)    | Sets the state of the session. Opnum: 10                         |
| DomainName (Get)      | Retrieves the <b>domain name</b> for the session user. Opnum: 11 |
| DomainName (Set)      | Sets the domain name for the session user. Opnum: 12             |
| <u>UserName (Get)</u> | Retrieves the user name for the session. Opnum: 13               |
| <u>UserName (Set)</u> | Sets the user name for the session. Opnum: 14                    |

Opnums 0, 1, and 2 are reserved for the IUnknown\_QueryInterface, AddRef, and Release methods used by the standard COM IUnknown interface, as specified in [MS-DCOM] section 3.1.1.5.8. Opnums 5 and 6 are reserved for the GetIDsOfNames and Invoke methods in the IDispatch interface, as specified in [MS-OAUT] section 3.1.

### 3.1.4.1.2.2.1 DomainName (Get) (Opnum 11)

The DomainName (Get) method retrieves the domain name for the session user.

```
[propget, id(DISPID_SAF_SESS__DOMAINNAME)] HRESULT DomainName(
    [out, retval] BSTR* pVal
);
```

**pVal:** Pointer to the domain name for the session user.

**Return Values:** A signed 32-bit value indicating return status. This method MUST return zero to indicate success, or an HRESULT error value (as specified in <a href="MS-ERREF">[MS-ERREF]</a> section 2.1.1) to indicate failure.

| Return value/code       | Description                                  |
|-------------------------|----------------------------------------------|
| 0x00000000<br>S_OK      | The call was successful.                     |
| 0x80004003<br>E_POINTER | The method failed due to an invalid pointer. |

### **Exceptions Thrown:**

No exceptions are thrown beyond those thrown by the underlying RPC protocol [MS-RPCE].

### 3.1.4.1.2.2.2 DomainName (Set) (Opnum 12)

The DomainName (Set) method sets the **domain name** for the session user.

```
[propput, id(DISPID_SAF_SESS__DOMAINNAME)] HRESULT DomainName(
    [in] BSTR pVal
);
```

**pVal:** Domain name to assign for the session user.

**Return Values:** A signed 32-bit value indicating return status. This method MUST return zero to indicate success, or an HRESULT error value (as specified in <a href="MS-ERREF">[MS-ERREF]</a> section 2.1.1) to indicate failure.

| Return value/code | Description              |
|-------------------|--------------------------|
| 0x00000000        | The call was successful. |
| S_OK              |                          |

### **Exceptions Thrown:**

No exceptions are thrown beyond those thrown by the underlying RPC protocol [MS-RPCE].

### 3.1.4.1.2.2.3 SessionID (Get) (Opnum 7)

The SessionID (Get) method retrieves the identifier number of the session.

```
[propget, id(DISPID_SAF_SESS__SESSIONID)] HRESULT SessionID(
   [out, retval] DWORD* pVal
);
```

**pVal:** Pointer to the identifier number of the session.

**Return Values:** A signed 32-bit value indicating return status. This method MUST return zero to indicate success, or an HRESULT error value (as specified in <a href="MS-ERREF">[MS-ERREF]</a> section 2.1.1) to indicate failure.

| Return value/code          | Description                        |
|----------------------------|------------------------------------|
| 0x00000000<br>S_OK         | The call was successful.           |
| 0x80000003<br>E_INVALIDARG | One or more arguments are invalid. |

### **Exceptions Thrown:**

No exceptions are thrown beyond those thrown by the underlying RPC protocol [MS-RPCE].

### 3.1.4.1.2.2.4 SessionID (Set) (Opnum 8)

The SessionID (Set) method sets the identifier number of the session.

```
[propput, id(DISPID_SAF_SESS__SESSIONID)] HRESULT SessionID(
   [in] DWORD pVal
);
```

pVal: Identifier number of the session to assign.

**Return Values:** A signed 32-bit value indicating return status. This method MUST return zero to indicate success, or an HRESULT error value (as specified in <a href="MS-ERREF">[MS-ERREF]</a> section 2.1.1) to indicate failure.

| Return value/code | Description              |
|-------------------|--------------------------|
| 0x00000000        | The call was successful. |
| S_OK              |                          |

#### **Exceptions Thrown:**

No exceptions are thrown beyond those thrown by the underlying RPC protocol [MS-RPCE].

### 3.1.4.1.2.2.5 SessionState (Get) (Opnum 9)

The SessionState (Get) method retrieves the state of the session.

```
[propget, id(DISPID_SAF_SESS__SESSIONSTATE)] HRESULT SessionState(
   [out, retval] SessionStateEnum* pVal
);
```

**pVal:** A pointer to an integer that represents the state of the session. The integer MUST be one of the values of <u>SessionStateEnum</u>, as specified in section 2.2.3.

**Return Values:** A signed 32-bit value indicating return status. This method MUST return zero to indicate success, or an HRESULT error value (as specified in <a href="MS-ERREF">[MS-ERREF]</a> section 2.1.1) to indicate failure.

| Return value/code          | Description                        |
|----------------------------|------------------------------------|
| 0x00000000<br>S_OK         | The call was successful.           |
| 0x80000003<br>E_INVALIDARG | One or more arguments are invalid. |

### **Exceptions Thrown:**

No exceptions are thrown beyond those thrown by the underlying RPC protocol [MS-RPCE].

### 3.1.4.1.2.2.6 SessionState (Set) (Opnum 10)

The SessionState (Set) method sets the state of the session.

```
[propput, id(DISPID_SAF_SESS__SESSIONSTATE)] HRESULT SessionState(
   [in] SessionStateEnum pVal
);
```

**pVal:** An integer that represents the state of the session. The integer MUST be one of the values of the <u>SessionStateEnum</u> enumeration, as specified in section 2.2.3.

**Return Values:** A signed 32-bit value indicating return status. This method MUST return zero to indicate success, or an HRESULT error value (as specified in <a href="MS-ERREF">[MS-ERREF]</a> section 2.1.1) to indicate failure.

| Return value/code          | Description                        |
|----------------------------|------------------------------------|
| 0x00000000<br>S_OK         | The call was successful.           |
| 0x80000003<br>E_INVALIDARG | One or more arguments are invalid. |

#### **Exceptions Thrown:**

No exceptions are thrown beyond those thrown by the underlying RPC protocol [MS-RPCE].

### 3.1.4.1.2.2.7 UserName (Get) (Opnum 13)

The UserName (Get) method retrieves the user name for the session.

```
[propget, id(DISPID_SAF_SESS_USERNAME)] HRESULT UserName(
    [out, retval] BSTR* pVal
):
```

**pVal:** Pointer to the user name for the session.

**Return Values:** A signed 32-bit value indicating return status. This method MUST return zero to indicate success, or an HRESULT error value (as specified in <a href="MS-ERREF">[MS-ERREF]</a> section 2.1.1) to indicate failure.

| Return value/code       | Description                                  |
|-------------------------|----------------------------------------------|
| 0x00000000<br>S_OK      | The call was successful.                     |
| 0x80004003<br>E_POINTER | The method failed due to an invalid pointer. |

#### **Exceptions Thrown:**

No exceptions are thrown beyond those thrown by the underlying RPC protocol [MS-RPCE].

### 3.1.4.1.2.2.8 UserName (Set) (Opnum 14)

The UserName (Set) method sets the user name for the session.

```
[propput, id(DISPID SAF SESS USERNAME)] HRESULT UserName(
```

```
[in] BSTR pVal
);
```

**pVal:** User name to assign for the session.

**Return Values:** A signed 32-bit value indicating return status. This method MUST return zero to indicate success, or an HRESULT error value (as specified in <a href="MS-ERREF">[MS-ERREF]</a> section 2.1.1) to indicate failure.

| Return value/code | Description              |
|-------------------|--------------------------|
| 0x00000000        | The call was successful. |
| S_OK              |                          |

### **Exceptions Thrown:**

No exceptions are thrown beyond those thrown by the underlying RPC protocol [MS-RPCE].

### 3.1.5 Timer Events

No timer events are required beyond the events maintained in the underlying **RPC** transport (see section 2.1).

### 3.1.6 Other Local Events

No additional local events are used beyond the events maintained in the underlying **RPC** transport (see section 2.1).

#### 3.2 IPCHService Remote Assistance Client Details

The following sections specify client details of the Remote Assistance Initiation Protocol, including abstract data models, timers, and message processing rules.

### 3.2.1 Abstract Data Model

The **expert** MUST specify the IP address or **FQDN** of the **novice** computer to use this protocol.

Using the specified IP address or FQDN of the novice computer, the expert connects to the novice computer and invokes the <u>RemoteUserSessionInfo</u> method of IPCHService on the remote novice computer and gets back a collection containing the DomainName, UserName, SessionID and SessionState of the **terminal services** sessions from the novice computer.

The expert selects the terminal services session where **Remote Assistance** is to be offered and by specifying the terminal services Session's DomainName, UserName and SessionID, invokes the <u>RemoteConnectionParms</u> method of IPCHService on the remote novice computer to obtain the **Remote Assistance Connection** String.

#### **3.2.2 Timers**

No protocol timers are required other than those internal ones used in **RPC** to implement resiliency to network outages, as specified in [MS-RPCE].

### 3.2.3 Initialization

The client creates an **RPC** association (or binding) to the server RPC before an RPC method is called. The client can either create a separate association for each method invocation, or it can reuse an association for multiple invocations.

### 3.2.4 Message Processing Events and Sequencing Rules

The following list shows the sequence of steps involved in a **Remote Assistance Connection** String request:

- The client initiates the conversation with the server by performing DCOM activation, as specified in [MS-DCOM] section 3.2.4.1.1, of the PCHService CLSID specified in section 1.9. As a result of the activation, the client gets the PCHService's interface from the server.
- 2. The client then obtains an additional **IPCHService** interface from the **PCHService** interface as specified in [MS-DCOM] section 3.2.4.4.3.
- 3. The client then invokes the <u>RemoteUserSessionInfo</u> method of the **IPCHService** interface to retrieve an **ISAFSession** interface pointers' collection of type **IPCHCollection**.
- 4. Enumerate the **ISAFSession** interfaces of the server by repeatedly calling the Item method of the **IPCHCollection** interface. The collected list of session information is presented to the **Remote Assistance** user, by means of an implementation-specific user interface, to decide which session to connect to.
- 5. From the collected **ISAFSession** interface values, a session is chosen by the Remote Assistance user. The SessionID and corresponding DomainName and UserName are passed in a call to the <u>RemoteConnectionParms</u> method of the **IPCHService** interface. This call returns the Remote Assistance Connection String for the specified session. Sessions with no DomainName or UserName MUST be ignored.
- 6. This Remote Assistance Connection String is valid to begin the Remote Assistance connection.

### 3.2.5 Timer Events

No protocol timer events are required on the client other than the events maintained in the underlying **RPC** transport.

### 3.2.6 Other Local Events

No additional local events are used on the client other than the events maintained in the underlying **RPC** transport.

#### 3.3 IRASrv Remote Assistance Server Details

The **Remote Assistance** Server provides methods to allow a client to:

- Get the collection of the terminal services sessions on the remote novice computer.
- Get a Remote Assistance Connection String for a specified user session on the remote novice computer.

The following sections specify server details of the Remote Assistance Initiation Protocol, including abstract data models, timers, and initialization.

### 3.3.1 Abstract Data Model

No abstract data model is used.

#### **3.3.2 Timers**

No protocol timers are required other than those internal ones used in **RPC** to implement resiliency to network outages, as specified in [MS-RPCE].

#### 3.3.3 Initialization

The server MUST listen on the **well-known endpoint** defined for this **RPC** interface. For more information, see section 2.1.

### 3.3.4 Message Processing Events and Sequencing Rules

#### 3.3.4.1 IRASrv

The IRASrv interface is implemented by the **novice** computer to allow the **expert** computer to request a **Remote Assistance Connection** String. $\leq 12 > 12 > 12$ 

The **UUID** for this interface is: "F120A684-B926-447F-9DF4-C966CB785648".

**Opnums** 3 and 4 are not used across the network. These opnums are reserved and MUST NOT be reused by non-Microsoft implementations.  $\leq 13 > 10$ 

Methods in RPC Opnum Order

| Method            | Description                                                                                                    |
|-------------------|----------------------------------------------------------------------------------------------------|
| GetNoviceUserInfo | Retrieves the Remote Assistance Connection String information for a specified <b>terminal services</b> session.  Opnum: 7                                                                                                    |
| GetSessionInfo    | Returns the collection of the terminal services sessions on the remote novice computer. This method also returns the number of terminal services sessions running on the novice computer. All the terminal services session information is returned as a SAFEARRAY. The elements of this SAFEARRAY are strings with information about the DomainName, UserName, and SessionID for each terminal services session.  Opnum: 8 |

Opnums 0, 1, and 2 are reserved for the IUnknown\_QueryInterface, AddRef, and Release methods used by the standard COM IUnknown interface, as specified in <a href="MS-DCOM">[MS-DCOM</a>] section 3.1.1.5.8. Opnums 5 and 6 are reserved for the GetIDsOfNames, and Invoke methods in the IDispatch interface, as specified in <a href="MS-OAUT">[MS-OAUT]</a> section 3.1.

### 3.3.4.1.1 GetNoviceUserInfo (Opnum 7)

The GetNoviceUserInfo method is received by the server in an RPC\_REQUEST packet. The method is received in the **terminal services** session as specified by the Client. In response, the server returns the Remote Assistance Connection String 2 for the specified terminal services session.

```
[id(1), helpstring("method GetNoviceUserInfo")] HRESULT GetNoviceUserInfo(
   [in, out] LPWSTR* szName
).
```

**szName:** A pointer to a NULL-terminated **Unicode string** that contains the Remote Assistance Connection String 2 for the specified terminal services session.

**Return Values:** A signed 32-bit value indicating return status. This method MUST return zero to indicate success, or an HRESULT error value (as specified in <a href="MS-ERREF">[MS-ERREF]</a> section 2.1.1) to indicate failure.

| Return value/code               | Description                                                                         |
|---------------------------------|-------------------------------------------------------------------------------------|
| 0x00000000<br>S_OK              | The call was successful.                                                            |
| 0x80004003<br>E_POINTER         | The method failed due to an invalid pointer for szName.                             |
| 0x8007000E<br>E_OUTOFMEMORY     | Out of memory.                                                                      |
| 0x80070052<br>ERROR_CANNOT_MAKE | An instance of Remote Assistance is already running on the <b>novice's</b> machine. |

#### **Exceptions Thrown:**

No exceptions are thrown beyond those thrown by the underlying RPC protocol [MS-RPCE].

### 3.3.4.1.2 GetSessionInfo (Opnum 8)

The GetSessionInfo method is received by the server in an RPC\_REQUEST packet. In response, the server returns the **terminal services** session information for the various sessions on the computer. The terminal services session information is returned as a SAFEARRAY of BSTRs. Each BSTR contains the DomainName, UserName and SessionID in the format DomainName\UserName:SessionID.

This method also returns the count of the total number of sessions.

This method does not return Idle and Disconnected terminal services sessions. Any null values returned in the SAFEARRAY can be ignored.

```
[id(2), helpstring("method GetSessionInfo")] HRESULT GetSessionInfo(
   [in, out] SAFEARRAY(BSTR)* UserNames,
   [in, out] INT* Count
);
```

**UserNames:** A pointer to a SAFEARRAY, as specified in <a href="MS-OAUT">[MS-OAUT]</a>, of BSTRs containing the terminal services session information. Each BSTR element in the array contains the DomainName, UserName, and SessionID in the format DomainName\UserName:SessionID. This is returned to the **expert**.

Count: A pointer to an INT that returns the number of terminal services sessions on the novice.

**Return Values:** A signed 32-bit value indicating return status. This method MUST return zero to indicate success, or an HRESULT error value (as specified in <a href="MS-ERREF">[MS-ERREF]</a> section 2.1.1) to indicate failure.

| Return value/code  | Description              |
|--------------------|--------------------------|
| 0x00000000<br>S_OK | The call was successful. |

| Return value/code           | Description                                        |
|-----------------------------|----------------------------------------------------|
| 0x80004003<br>E_POINTER     | The method failed due to an invalid pointer.       |
| 0x8007000E<br>E_OUTOFMEMORY | The method was unable to allocate required memory. |

### **Exceptions Thrown:**

No exceptions are thrown beyond those thrown by the underlying RPC protocol [MS-RPCE].

### 3.3.5 Timer Events

No protocol timer events are required on the client other than the events maintained in the underlying **RPC** transport.

### 3.3.6 Other Local Events

No additional local events are used other than the events maintained in the underlying RPC transport.

#### 3.4 IRASrv Remote Assistance Client Details

The following sections specify client details of the Remote Assistance Initiation Protocol, including abstract data models, timers, and message processing rules.

#### 3.4.1 Abstract Data Model

The **expert** computer MUST specify the IP address or **FQDN** of the **novice** computer to use this protocol.

Using the specified IP Address or FQDN of the novice computer, the expert computer connects to the novice computer and invokes the <u>GetSessionInfo</u> method of IRASrv on the remote novice computer. GetSessionInfo returns a SAFEARRAY of BSTRs containing the DomainName, UserName and SessionID of the **terminal services** sessions from the novice computer.

The expert computer selects the terminal services session where **Remote Assistance** is to be offered and invokes the <u>GetNoviceUserInfo</u> method of the IRASrv interface running on the remote novice computer. The GetNoviceUserInfo method returns the **Remote Assistance Connection** String for the terminal services session where it is being invoked.

### **3.4.2 Timers**

No protocol timers are required other than those internal ones used in **RPC** to implement resiliency to network outages, as specified in [MS-RPCE].

#### 3.4.3 Initialization

The client creates an **RPC** association (or binding) to the server RPC before an RPC method is called. The client can either create a separate association for each method invocation, or it can reuse an association for multiple invocations.

### 3.4.4 Message Processing Events and Sequencing Rules

The following list shows the sequence of steps involved in a **Remote Assistance Connection** String request:

- 1. The client initiates the conversation with the server by performing DCOM activation, as specified in <a href="MS-DCOM">[MS-DCOM</a>] section 3.2.4.1.1, of the **RASrv CLSID** specified in section <a href="1.9">1.9</a>. As a result of the activation, the client gets the **RASrv**'s interface from the server.
- 2. The client then obtains an additional **IRASrv** interface from the **RASrv** interface as specified in [MS-DCOM] section 3.2.4.4.3.
- The client then invokes the <u>GetSessionInfo</u> method of the **IRASrv** interface to retrieve the terminal services session information as a SAFEARRAY of BSTRs and the count of the number of sessions.
- 4. From the collected terminal services session entries, choose a session and use the corresponding SessionID to invoke the <u>GetNoviceUserInfo</u> method of **IRASrv** in the specified session. This call returns the Remote Assistance Connection String for the specified session.
- 5. This Remote Assistance Connection String is valid to begin the Remote Assistance connection from the **expert** computer to the **novice** computer.

#### 3.4.5 Timer Events

No protocol timer events are required on the client other than the events maintained in the underlying **RPC** transport.

### 3.4.6 Other Local Events

No additional local events are used on the client other than the events maintained in the underlying **RPC** transport.

### 4 Protocol Examples

The following example demonstrates the client and server for <u>IPCHService</u> interface, using the <u>RemoteUserSessionInfo</u> and <u>RemoteConnectionParms</u> methods.

- 1. The client (expert) calls the RemoteUserSessionInfo method on the server.
- 2. The server (novice) returns with code 0x00000000 and with the <a href="IPCHCollection">IPCHCollection</a> interface pointer.
- 3. The client gets the count of the **terminal services** sessions in the collection by calling the <u>Count</u> method on the IPCHCollection interface.
- 4. The client indexes the collection from 1 through count using the <u>Item</u> method, and for each item in the collection retrieves the <u>ISAFSession</u> interface pointer.
- 5. From the ISAFSession interface the client gets:
  - 1. The DomainName using the <a href="DomainName(Get">DomainName(Get)</a> method.
  - 2. The UserName using the <a href="UserName(Get">UserName(Get)</a> method.
  - 3. The SessionID using the <a>SessionID(Get)</a> method.
- 6. The client selects a DomainName, UserName, and SessionID.
- 7. The client formats the UserBlob, for example: "13;UNSOLICITED=119;ID=TESTDOMAIN\\Admin".
- 8. The client calls the RemoteConnectionParms method using the UserName, DomainName, SessionID, and UserBlob.
- 9. The server returns with code 0x00000000, and with the Remote Assistance Connection String.

# **5** Security

### **5.1** Security Considerations for Implementers

This protocol relies on the security features provided by  ${\tt DCOM}$  [MS-DCOM]. Review the security considerations listed in [MS-RPCE] section 5.1, as these are also valid for DCOM and DCOM-based protocols.<a href="example-section-section-sectio

### **5.2 Index of Security Parameters**

There are no security parameters for this protocol.

# 6 Appendix A: Remote Assistance Invitation File Format

The purpose of the Remote Assistance Initiation Protocol is to obtain the **Remote Assistance Connection** String using **DCOM**. However, the implementer is free to use alternative approaches to obtain the connection string. One such alternative approach implemented in Windows is to transmit the Remote Assistance Invitation File over email as an XML file.<a href="mailto:<15"><15</a>>

The **expert** computer parses the Remote Assistance Invitation File to extract the Remote Assistance Connection String and other information.

There are two version-specific types of the Remote Assistance Invitation File.

The following is a sample Remote Assistance Invitation File of the first type: <16>

The file contains the following pieces of information:

| Value      | Meaning                                                                                                    |
|------------|----------------------------------------------------------------------------------------------------|
| UPLOADINFO | The UPLOADINFO TYPE is set to "Escalated".                                                                                                    |
| UPLOADDATA | The UPLOADDATA contains the following information:  USERNAME: The name of the Remote Assistance novice computer.  RCTICKET: The Remote Assistance Connection String.  RCTICKETENCRYPTED: Indicates whether the ticket identified by RCTICKET is encrypted.  RCTICKETENCRYPTED = 1 means the ticket is encrypted, zero means the ticket is not encrypted.  DtStart: The time when the Remote Assistance Connection String was created. This time is the number of seconds elapsed since UTC 1/1/70.  DtLength: The duration for which the Remote Assistance Connection String is valid. This is expressed in minutes. If the expert computer cannot connect to the novice computer successfully within this time, Remote Assistance closes on the novice computer. |
|            | <ul> <li>PassStub: The encrypted novice computer's password string. When the Remote Assistance Connection String is sent as a file over email, to provide additional security, a password is used.</li> <li>L: Indicates whether the novice computer is connected via a modem. L = 1 means MODEM is used, 0 means high-speed connectivity is used.</li> </ul>                                                                                                    |

The following diagram shows the password encryption flow for specific implementations. <18>

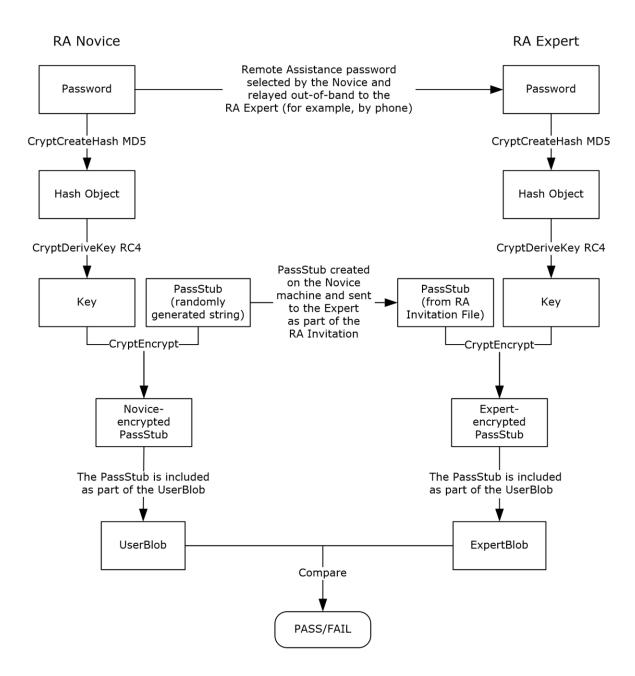

Figure 2: Password encryption flow

The following is a sample Remote Assistance Invitation File of the second type:  $\leq 19 \geq 100$ 

```
0B958BD4F47966DBBC76E72F6F47FEE1AC50844D654D2D86A760854286F9DAA3823F0346D41063C7
         6378535688017C2D00D263AC187F6BE26FDB854B01E1BC8E4328F54163DB2E901D3805E0D6CF2593
          7A2D43C959F51809124DA2E70807A737323968644CB8BC56ECDCD43AAA40B3B2BA7021198D98AA4D
         5B9818095053C0104A52743343489AD1E12AC0CB7001E56910718B9A8155A60AFF3CC26D2B163629
         46C32F7F9C22AE844D731740301FBF5951FCF765E052D793F526603AA6B7F86C0697BD02FEF32A8F
          4031E30AD55F9752FCA3DB60F8A12466D256F29B22131C1D8ED43E9ACA2BBD172C27D1FD284F825E
         E4E65F2D201E042C1C4DEE6C06522A3F015036F7603AAF16D8A6CB595E22CA80572C91F9E163028C
         AA4A3E7EA0152045BDAAE8C1221283FF2E23CCC53D34870348D6D9CBD5B93411D4F9BB8180062D6B
         573CF2D428FDB1CA7142885F6B2A966A149E19F5D00E22E18A3802612521C126455B675F4D7E12C3
         6B861C19A2795CE87ED592CCCB735A081E428CC50BC23B460794B53601221FFCCCB458090DEB9B59
         19C942A6FD6937F49F9951A9CD416E8E356A6293443EC11798DE204CC67B652C5B62491E37455098
         764 \pm 6727 + 88272827411 + 712C62012026C71 + 8009F6 + 8009F6 + 8
          4D643F0A0EEAE46CCACA4994A6E7CEC42B70EC020DD2CB42058DC919EBE2CBCBE34575F4A40D47D1
         EEA092653FC6723B2EC2E88231E46E98598218AA305810360CA972C935B5BCB73769197FD78B835C
         3A63A7D603E6CB51F6E84B377D731FEF38C6A9FE68640B58506486C76C33B7F53176E7A52D753DD2
         EAEE34FB2812663D94B5F6BEF6C878BCD7D41F1983A5B87F1F797D4D7504F9C83A9FE661EBBD57FB
         E8589F319CDB5ABD4A2B5DBB4B9C43E74309DE5C30102E7165507C5B2A5E613E30F784A0540E206C
         38965F1869EE53BD0CC8056B324C242F4DFD5D70EB55082F5A9F5513164D1097536037AB6964DBF4
         D3425CBC5F2564B8DBC13889782BFE2C3DB391992781A80B187F6DAE15D643C85BAB3E12B535FEB0
         E0BF79FF58"
         RCTICKET="65538,1,172.31.244.101:55646,*,BnrZvG4FglMwHBhZgo7SkJEqD90DrPYPnxtC/lv
         UcczDCZJacjm0w80gKyzCHTTc,*,*,VasNb+Ymg1mvJ/AJWSh56qq7pk4="
             RCTICKETENCRYPTED="1"
             DtStart="1160080069"
             DtLength="60"
             PassStub= "fg^2IkiL*z3j4U"
             L="0" />
</UPLOADINFO>
```

The file contains the following pieces of information:

| Value      | Meaning                                                                                                    |
|------------|----------------------------------------------------------------------------------------------------|
| UPLOADINFO | The UPLOADINFO TYPE MUST be "Escalated".                                                                                                    |
| UPLOADDATA | The UPLOADDATA contains the following information:  USERNAME: The name of the Remote Assistance novice.  LHTICKET: The encrypted Remote Assistance Connection String 2 where each byte is converted to two HEX numbers<20>  RCTICKET: The version-specific<21> Remote Assistance Connection String.  RCTICKETENCRYPTED: Indicates whether the ticket identified by RCTICKET is encrypted. RCTICKETENCRYPTED = 1 means the ticket is encrypted, zero means the ticket is not encrypted.  DtStart: The time when the Remote Assistance Connection String was created. This time is the number of seconds elapsed since UTC 1/1/70.  DtLength: The duration for which the Remote Assistance Connection String is valid. This is expressed in minutes. If the expert computer cannot connect to the novice computer successfully within this time, Remote Assistance closes on the novice computer.  PassStub: The encrypted novice computer password string. When the Remote Assistance Connection String is sent as a file over email, to provide additional security, a password is used.  L: Indicates whether the novice computer is connected via a modem. L = 1 means MODEM is |
|            | used, 0 means high-speed connectivity is used.                                                                                                    |

The following diagram shows the password encryption flow for specific implementations. <22>

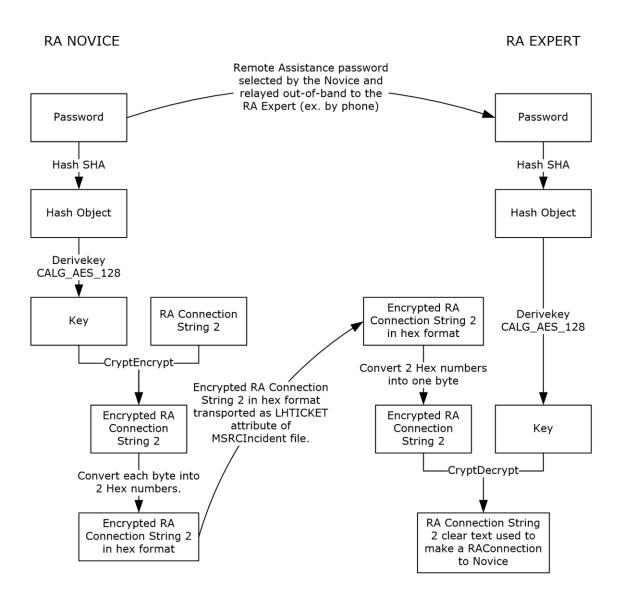

Figure 3: Password encryption flow

# 7 Appendix B: Full IDL

For ease of implementation, the full IDL is provided below.

This IDL imports the IDL from the OLE Automation Protocol [MS-OAUT], Appendix A, to provide support for the type definitions VARIANT and SAFEARRAY.

```
import "ms-oaut.idl";
#define SAFEARRAY(type) SAFEARRAY
#define DISPID PCH BASE
                                                      0x08010000
#define DISPID PCH BASE COL
                                                      (DISPID PCH BASE + 0x0000)
#define DISPID PCH HELPSVC BASE
                                                      0x08000000
#define DISPID_PCH_HELPSVC_BASE_SVC
                                                      (DISPID PCH HELPSVC BASE + 0x0000)
#define DISPID_PCH_SVC__REMOTECONNECTIONPARMS #define DISPID_PCH_SVC__REMOTEUSERSESSIONINFO
                                                      (DISPID PCH HELPSVC BASE SVC + 0x0040)
(DISPID PCH HELPSVC BASE SVC + 0x0041)
#define DISPID PCH COL COUNT
                                                      (DISPID PCH BASE COL + 0x0000)
#define DISPID SAF BASE
                                                      0x08020000
#define DISPID SAF BASE RCD
                                                      (DISPID SAF BASE + 0x0B00)
#define DISPID SAF BASE USER
                                                      (DISPID SAF BASE + 0x0C00)
#define DISPID SAF BASE SESS
                                                      (DISPID SAF BASE + 0x0D00)
                                                     (DISPID SAF BASE USER + 0x0010)
#define DISPID SAF USER DOMAINNAME
                                                    (DISPID_SAF_BASE_USER + 0x0011)
#define DISPID_SAF_USER__USERNAME
#define DISPID_SAF_SESS_SESSIONID
#define DISPID_SAF_SESS_SESSIONSTATE
                                                   (DISPID_SAF_BASE_SESS + 0x0010)
(DISPID_SAF_BASE_SESS + 0x0011)
#define DISPID SAF SESS DOMAINNAME
                                                     (DISPID SAF BASE SESS + 0x0012)
#define DISPID SAF SESS USERNAME
                                                      (DISPID SAF BASE SESS + 0x0013)
typedef enum
    pchActive
    pchConnected
    pchConnectQuery
    pchShadow
    pchDisconnected
    pchIdle
    pchListen
    pchReset
    pchDown
    pchInit
    pchStateInvalid
                                 = 10
} SessionStateEnum;
    object,
    uuid (833E4100-AFF7-4AC3-AAC2-9F24C1457BCE),
    dual.
    oleautomation,
    helpstring("IPCHCollection Interface"),
    pointer_default(unique)
interface IPCHCollection : IDispatch
    [propget, id(DISPID NEWENUM)
                                          ] HRESULT NewEnum(
     [out, retval] IUnknown* *pVal );
    [propget, id(DISPID VALUE)
                                    ] HRESULT Item
     [in] long vIndex,
    [out, retval] VARIANT *ppEntry);
[propget, id(DISPID_PCH_COL_COUNT)] HRESULT Count
     [out, retval] long *pVal
};
[
```

```
uuid (833E4200-AFF7-4AC3-AAC2-9F24C1457BCE),
    dual,
    oleautomation,
    helpstring("IPCHService Interface"),
    pointer default (unique)
interface IPCHService : IDispatch
HRESULT Opnum7NotUsedByProtocol(void);
HRESULT Opnum8NotUsedByProtocol(void);
HRESULT Opnum9NotUsedByProtocol(void);
HRESULT Opnum10NotUsedByProtocol(void);
HRESULT Opnum11NotUsedByProtocol(void);
HRESULT Opnum12NotUsedByProtocol(void);
HRESULT Opnum13NotUsedByProtocol(void);
HRESULT Opnum14NotUsedByProtocol(void);
HRESULT Opnum15NotUsedByProtocol(void);
HRESULT Opnum16NotUsedByProtocol(void);
HRESULT Opnum17NotUsedByProtocol(void);
HRESULT Opnum18NotUsedByProtocol(void);
[id(DISPID PCH SVC REMOTECONNECTIONPARMS)] HRESULT RemoteConnectionParms(
     [in] BSTR bstrUserName,
     [in] BSTR bstrDomainName,
     [in] long lSessionID,
     [in] BSTR bstrUserHelpBlob,
     [out, retval] BSTR *pbstrConnectionString );
[id(DISPID PCH SVC REMOTEUSERSESSIONINFO)] HRESULT RemoteUserSessionInfo(
    [out, retval] IPCHCollection* *pVal );
HRESULT Opnum21NotUsedByProtocol(void);
[
    object,
    uuid(833E41AA-AFF7-4AC3-AAC2-9F24C1457BCE),
    dual.
    oleautomation,
    helpstring("ISAFSession Interface"),
    pointer default(unique)
interface ISAFSession : IDispatch
    [propget, id(DISPID_SAF_SESS__SESSIONID )] HRESULT SessionID
     [out, retval] DWORD
                                          *pVal );
    [propput, id(DISPID SAF SESS SESSIONID )] HRESULT SessionID
                                           pVal );
                ] DWORD
    [propget, id(DISPID SAF SESS SESSIONSTATE)] HRESULT SessionState(
      [out, retval] SessionStateEnum
                                          *pVal );
    [propput, id(DISPID SAF SESS SESSIONSTATE)] HRESULT SessionState(
                                         pVal );
               ] SessionStateEnum
    [propget, id(DISPID SAF SESS DOMAINNAME )] HRESULT DomainName
     [out, retval] BSTR
                                         *pVal );
    [propput, id(DISPID SAF SESS DOMAINNAME )] HRESULT DomainName
              ] BSTR
                                           pVal );
    [propget, id(DISPID SAF SESS USERNAME
                                           )] HRESULT UserName
                                                                     (
     [out, retval] BSTR
                                          *pVal );
    [propput, id(DISPID SAF SESS USERNAME )] HRESULT UserName
               ] BSTR
                                           pVal
                                                 );
};
ſ
    object,
    uuid (F120A684-B926-447F-9DF4-C966CB785648),
    dual,
    nonextensible,
    helpstring("IRASrv Interface"),
    pointer default (unique)
1
```

```
interface IRASrv : IDispatch{
   [id(1), helpstring("method GetNoviceUserInfo")] HRESULT GetNoviceUserInfo(
  [in,out] LPWSTR * szName);
    [id(2), helpstring("method GetSessionInfo")] HRESULT GetSessionInfo(
     [in,out] SAFEARRAY(BSTR) * UserNames, [in,out] INT * Count);
};
[
    uuid(833E4010-AFF7-4AC3-AAC2-9F24C1457BCE),
    helpstring("PCHService Class")
1
coclass PCHService
    [default] interface IPCHService;
}
    uuid(3C3A70A7-A468-49B9-8ADA-28E11FCCAD5D),
    helpstring("RASrv Class")
coclass RASrv
    [default] interface IRASrv;
```

# 8 Appendix C: Product Behavior

The information in this specification is applicable to the following Microsoft products or supplemental software. References to product versions include updates to those products.

The terms "earlier" and "later", when used with a product version, refer to either all preceding versions or all subsequent versions, respectively. The term "through" refers to the inclusive range of versions. Applicable Microsoft products are listed chronologically in this section.

### **Windows Client**

- Windows XP operating system
- Windows Vista operating system
- Windows 7 operating system
- Windows 8 operating system
- Windows 8.1 operating system
- Windows 10 operating system
- Windows 11 operating system

#### **Windows Server**

- Windows Server 2003 operating system
- Windows Server 2008 operating system
- Windows Server 2008 R2 operating system
- Windows Server 2012 operating system
- Windows Server 2012 R2 operating system
- Windows Server 2016 operating system
- Windows Server 2019 operating system
- Windows Server 2022 operating system

Exceptions, if any, are noted in this section. If an update version, service pack or Knowledge Base (KB) number appears with a product name, the behavior changed in that update. The new behavior also applies to subsequent updates unless otherwise specified. If a product edition appears with the product version, behavior is different in that product edition.

Unless otherwise specified, any statement of optional behavior in this specification that is prescribed using the terms "SHOULD" or "SHOULD NOT" implies product behavior in accordance with the SHOULD or SHOULD NOT prescription. Unless otherwise specified, the term "MAY" implies that the product does not follow the prescription.

<1> Section 1.3: Windows implements expert authentication using the Offer Remote Assistance Helpers Group. DCOM will only allow members of this group to execute the Remote Assistance Initiation Protocol methods.

#### <2> Section 1.7:

 Windows XP and Windows Server 2003 do not implement IRASrv. A novice running one of these versions of Windows cannot be initiated through IRASrv.

- Windows XP and Windows Server 2003 implement IPCHService. A Windows XP or Windows Server 2003 novice can be initiated only through IPCHService.
- A Windows Vista and later and Windows Server 2008 and later expert first attempts to call IRASrv, and if that fails, the expert then attempts to call the IPCHService interface.
- A Windows XP or Windows Server 2003 expert will only attempt to call IPCHService and will not be
  able to connect to a novice running Windows Vista and later or Windows Server 2008 and later.

<3> Section 2.2.1: This form of the **Remote Assistance Connection** String is obtained from Remote Assistance running on a Windows XP or Windows Server 2003 novice.

<4> Section 2.2.2: This form of the Remote Assistance Connection String is not available on Windows XP and Windows Server 2003.

<5> Section 2.2.2: The KH2 attribute is not implemented in Windows XP or later.

<7> Section 3.1.4.1: Opnums 3 and 4 are used used locally by Windows, never remotely.

<8> Section 3.1.4.1.1: Access denied error is returned only for Windows XP operating system Service Pack 1 (SP1) and the initial release of Windows Server 2003.

<9> Section 3.1.4.1.2: Access denied error is returned only for Windows XP SP1 and the initial release of Windows Server 2003.

<10> Section 3.1.4.1.2.1: Gaps in the **opnum** numbering sequence apply to Windows as follows.

| Opnum | Description                                   |
|-------|-----------------------------------------------|
| 3-4   | Only used locally by Windows, never remotely. |

<11> Section 3.1.4.1.2.2: Gaps in the opnum numbering sequence apply to Windows as follows.

| Opnum | Description                                   |
|-------|-----------------------------------------------|
| 3-4   | Only used locally by Windows, never remotely. |

<12> Section 3.3.4.1: This interface is not implemented in Windows XP and Windows Server 2003.

<13> Section 3.3.4.1: Gaps in the opnum numbering sequence apply to Windows as follows.

| Opnum | Description                                   |
|-------|-----------------------------------------------|
| 3-4   | Only used locally by Windows, never remotely. |

<14> Section 5.1: For DCOM authentication/authorization in Windows Vista and later and Windows Server 2008 and later, the following are used:

- Authentication Service RPC\_C\_AUTHN\_WINNT
- Authorization Service RPC\_C\_AUTHZ\_DEFAULT

- Authentication Level RPC C AUTHN LEVEL PKT PRIVACY
- Impersonation Level RPC\_C\_IMP\_LEVEL\_IMPERSONATE

For DCOM authentication/authorization in Windows XP and Windows Server 2003, all defaults are used.

- <15> Section 6: In Windows, the XML file has the extension MSRCIncident.
- <16> Section 6: This version is specific to Windows XP and Windows Server 2003.
- <17> Section 6: A password can be used in Windows XP and Windows Server 2003. For security reasons it is advisable to protect the Remote Assistance invitation file using a password.

In Windows XP and Windows Server 2003, when a password is used, it is encrypted using PROV\_RSA\_FULL predefined Cryptographic provider with MD5 hashing and CALG\_RC4, the RC4 stream encryption algorithm. More details are in the Cryptography Reference [MSDN-CRYPTO].

The password is translated into a **Unicode string** before it is hashed. The **passStub** is a 14 character Unicode string. Also, the **passStub** is prefixed with a four-byte integer that contains the number of bytes in the following data string, as defined in BSTR data type ([MS-DTYP] section 2.2.5), when performing the encryption.

- <18> Section 6: This diagram applies to Windows XP and Windows Server 2003 implementations only.
- <19> Section 6: This type is specific to Windows Vista, Windows Server 2008, Windows 7, Windows Server 2008 R2 operating system, Windows 8, and Windows Server 2012.
- <20> Section 6: In Windows Vista, Windows Server 2008, Windows 7, Windows Server 2008 R2, Windows 8, and Windows Server 2012, the password is mandatory and it is encrypted using the MS\_ENH\_RSA\_AES\_PROV predefined Cryptographic provider with CALG\_SHA hashing and the CALG\_AES\_128 encryption algorithm. The cipher mode used can be CRYPT\_MODE\_CBC and the password used during the encryption process is a Unicode string.
- <21> Section 6: This attribute can be present for Windows XP and Windows Server 2003 compatibility.
- <22> Section 6: This diagram applies to the following Windows implementations: Windows Vista, Windows Server 2008, Windows 7, Windows Server 2008 R2, Windows 8, and Windows Server 2012.

# 9 Change Tracking

This section identifies changes that were made to this document since the last release. Changes are classified as Major, Minor, or None.

The revision class **Major** means that the technical content in the document was significantly revised. Major changes affect protocol interoperability or implementation. Examples of major changes are:

- A document revision that incorporates changes to interoperability requirements.
- A document revision that captures changes to protocol functionality.

The revision class **Minor** means that the meaning of the technical content was clarified. Minor changes do not affect protocol interoperability or implementation. Examples of minor changes are updates to clarify ambiguity at the sentence, paragraph, or table level.

The revision class **None** means that no new technical changes were introduced. Minor editorial and formatting changes may have been made, but the relevant technical content is identical to the last released version.

The changes made to this document are listed in the following table. For more information, please contact dochelp@microsoft.com.

| Section                        | Description                                 | Revision class |
|--------------------------------|---------------------------------------------|----------------|
| 8 Appendix C: Product Behavior | Updated for this version of Windows Client. | Major          |

# 10 Index

| _                                                                                                    | Examples overview 32                                                    |
|----------------------------------------------------------------------------------------------------|-------------------------------------------------------------------------|
| NewEnum [Protocol] 20                                                                                                    | Examples - overview 32                                                  |
| NewEnum method 20                                                                                                    |                                                                         |
|                                                                                                    | F                                                                       |
| A                                                                                                    | Fields - vendor-extensible 11                                           |
| Abstract data model                                                                                                    | File formats 34                                                         |
| client ( <u>section 3.2.1</u> 26, <u>section 3.4.1</u> 30)                                                                               | Formats - file 34                                                       |
| IPCHService client 26                                                                                                    | Full IDL 38                                                             |
| IPCHService server 17 IRASrv client 30                                                                                                   | G                                                                       |
| IRASrv server 28                                                                                                    |                                                                         |
| server ( <u>section 3.1.1</u> 17, <u>section 3.3.1</u> 28)                                                                               | GetNoviceUserInfo method 28                                             |
| Applicability 11                                                                                                    | GetSessionInfo method 29 Glossary 7                                     |
| C                                                                                                    | Olossary /                                                              |
|                                                                                                    | I                                                                       |
| Capability negotiation 11                                                                                                    | TD1 20                                                                  |
| Change tracking 44 Client                                                                                                    | IDL 38 Implementer - security considerations 33                         |
| abstract data model ( <u>section 3.2.1</u> 26, <u>section</u>                                                                            | Index of security parameters 33                                         |
| <u>3.4.1</u> 30)                                                                                                    | <u>Informative references</u> 9                                         |
| initialization (section 3.2.3 27, section 3.4.3 30)                                                                                      | Initialization                                                          |
| ipchservice remote assistance interface 26 irasrv remote assistance interface 30                                                         | client (section 3.2.3 27, section 3.4.3 30)  IPCHService client 27      |
| local events ( <u>section 3.2.6</u> 27, <u>section 3.4.6</u> 31)                                                                         | IPCHService server 17                                                   |
| message processing ( <u>section 3.2.4</u> 27, <u>section</u>                                                                             | IRASrv client 30                                                        |
| 3.4.4 31)<br>overview ( <u>section 3.2</u> 26, <u>section 3.4</u> 30)                                                                    | IRASrv server 28 server (section 3.1.3 17, section 3.3.3 28)            |
| sequencing rules (section 3.2.4 27, section 3.4.4                                                                                        | Interfaces - client                                                     |
| 31)                                                                                                    | ipchservice remote assistance 26                                        |
| timer events ( <u>section 3.2.5</u> 27, <u>section 3.4.5</u> 31)                                                                         | <u>irasrv remote assistance</u> 30                                      |
| timers (section 3.2.2 26, section 3.4.2 30) Common data types 13                                                                         | Interfaces - server<br>ipchservice remote assistance 17                 |
| Count [Protocol] 21                                                                                                    | irasry remote assistance 27                                             |
| Count method 21                                                                                                    | Introduction 7                                                          |
| D                                                                                                    | IPCHCollection  NewEnum method [Protocol] 20                            |
| <b>D</b>                                                                                                    | Count method [Protocol] 21                                              |
| Data model - abstract                                                                                                    | Item method [Protocol] 20                                               |
| client ( <u>section 3.2.1</u> 26, <u>section 3.4.1</u> 30)                                                                               | IPCHCollection [Protocol] 19                                            |
| IPCHService client 26 IPCHService server 17                                                                                              | IPCHService RemoteConnectionParms method [Protocol] 18                  |
| IRASrv client 30                                                                                                    | RemoteUserSessionInfo method [Protocol] 19                              |
| IRASrv server 28                                                                                                    | IPCHService [Protocol] - described 17                                   |
| server ( <u>section 3.1.1</u> 17, <u>section 3.3.1</u> 28)                                                                               | IPCHService client<br>abstract data model 26                            |
| Data types 13 common - overview 13                                                                                                    | initialization 27                                                       |
| DomainName [Protocol] (section 3.1.4.1.2.2.1 22,                                                                                         | local events 27                                                         |
| section 3.1.4.1.2.2.2 23)                                                                                                    | message processing 27                                                   |
| DomainName method ( <u>section 3.1.4.1.2.2.1</u> 22, <u>section 3.1.4.1.2.2.2</u> 23)                                                    | overview 26 sequencing rules 27                                         |
| <u>section 3.1.4.1.2.2.2</u> 23)                                                                                                    | timer events 27                                                         |
| E                                                                                                    | timers 26                                                               |
|                                                                                                    | IPCHService method 17                                                   |
| Events                                                                                                    | ipchservice remote assistance interface (section 3. 17, section 3.2 26) |
| local - client ( <u>section 3.2.6</u> 27, <u>section 3.4.6</u> 31)<br>local - server ( <u>section 3.1.6</u> 26, <u>section 3.3.6</u> 30) | IPCHService server                                                      |
| timer - client ( <u>section 3.2.5</u> 27, <u>section 3.4.5</u> 31)                                                                       | abstract data model 17                                                  |
| timer - server ( <u>section 3.1.5</u> 26, <u>section 3.3.5</u> 30)                                                                       | initialization 17                                                       |
|                                                                                                    |                                                                         |

| <u>local events</u> 26                                     |                                                                                                    |
|------------------------------------------------------------|----------------------------------------------------------------------------------------------------|
| message processing 17                                      | N                                                                                                    |
| overview 17                                                |                                                                                                    |
| sequencing rules 17                                        | Normative references 8                                                                                 |
| timer events 26                                            |                                                                                                    |
| timers 17                                                  | 0                                                                                                    |
| IRASrv client                                              |                                                                                                    |
| abstract data model 30                                     | Overview (synopsis) 9                                                                                  |
| initialization 30                                          | OVERVIEW (SYNOPSIS)                                                                                    |
| local events 31                                            | P                                                                                                    |
| message processing 31                                      | r                                                                                                    |
| overview 30                                                | Parameters - security index 33                                                                         |
| sequencing rules 31                                        | Preconditions 10                                                                                       |
| timer events 31                                            | Prerequisites 10                                                                                       |
| timers 30                                                  | Product behavior 41                                                                                    |
| IRASrv method 28                                           | Floduct beliavior 41                                                                                   |
| irasrv remote assistance interface (section 3.3 27,        | D.                                                                                                    |
| section 3.4 30)                                            | R                                                                                                    |
| IRASrv server                                              | D ( 0                                                                                                  |
| abstract data model 28                                     | References 8                                                                                           |
| initialization 28                                          | informative 9                                                                                          |
| local events 30                                            | normative 8                                                                                            |
| message processing 28                                      | Relationship to other protocols 9                                                                      |
| overview 27                                                | Remote Assistance Connection String 1 packet 13                                                        |
| sequencing rules 28                                        | Remote Assistance Connection String 2 packet 14                                                        |
| timer events 30                                            | RemoteConnectionParms [Protocol] 18                                                                    |
| timers 28                                                  | RemoteConnectionParms method 18                                                                        |
| ISAFSession                                                | RemoteUserSessionInfo [Protocol] 19                                                                    |
| DomainName method [Protocol] (section                      | RemoteUserSessionInfo method 19                                                                        |
| 3.1.4.1.2.2.1 22, section 3.1.4.1.2.2.2 23)                |                                                                                                    |
| SessionID method [Protocol] (section 3.1.4.1.2.2.3         | S                                                                                                    |
| 23, <u>section 3.1.4.1.2.2.4</u> 24)                       |                                                                                                    |
| SessionState method [Protocol] (section                    | Security                                                                                               |
| 3.1.4.1.2.2.5 24, section 3.1.4.1.2.2.6 24)                | <u>implementer considerations</u> 33                                                                   |
| UserName method [Protocol] (section                        | parameter index 33                                                                                     |
| 3.1.4.1.2.2.7 25, section 3.1.4.1.2.2.8 25)                | Sequencing rules                                                                                       |
| ISAFSession [Protocol] 21                                  | client ( <u>section 3.2.4</u> 27, <u>section 3.4.4</u> 31)                                             |
| Item [Protocol] 20                                         | IPCHService client 27                                                                                  |
| Item method 20                                             | IPCHService server 17                                                                                  |
|                                                            | IRASrv client 31                                                                                       |
| L                                                          | IRASrv server 28                                                                                       |
|                                                            | Server                                                                                                 |
| Local events                                               | abstract data model ( <u>section 3.1.1</u> 17, <u>section</u>                                          |
| client ( <u>section 3.2.6</u> 27, <u>section 3.4.6</u> 31) | 3.3.1 28)                                                                                              |
| IPCHService client 27                                      | initialization (section 3.1.3 17, section 3.3.3 28)                                                    |
| IPCHService server 26                                      | IPCHService method 17                                                                                  |
| IRASrv client 31                                           | ipchservice remote assistance interface 17                                                             |
| IRASrv server 30                                           | IRASrv method 28                                                                                       |
| server ( <u>section 3.1.6</u> 26, <u>section 3.3.6</u> 30) | irasry remote assistance interface 27                                                                  |
|                                                            | local events (section 3.1.6 26, section 3.3.6 30)                                                      |
| M                                                          | overview (section 3.1 17, section 3.3 27)                                                              |
|                                                            | timer events (section 3.1.5 26, section 3.3.5 30)                                                      |
| Message processing                                         | timers (section 3.1.2 17, section 3.3.2 28)                                                            |
| client ( <u>section 3.2.4</u> 27, <u>section 3.4.4</u> 31) | SessionID [Protocol] ( <u>section 3.1.4.1.2.2.3</u> 23,                                                |
| IPCHService client 27                                      | <u>section 3.1.4.1.2.2.4</u> 24)<br>SessionID method ( <u>section 3.1.4.1.2.2.3</u> 23, <u>section</u> |
| IPCHService server 17                                      |                                                                                                    |
| IRASrv client 31                                           | 3.1.4.1.2.2.4 24) SessionState [Protocol] (section 3.1.4.1.2.2.5 24,                                   |
| IRASrv server 28                                           |                                                                                                    |
| Messages                                                   | section 3.1.4.1.2.2.6 24) SessionState method (section 3.1.4.1.2.2.5 24,                               |
| common data types 13                                       | section 3.1.4.1.2.2.6 24)                                                                              |
| data types 13                                              | SessionStateEnum [Protocol] 16                                                                         |
| transport 13                                               | SessionStateEnum enumeration 16                                                                        |
| Methods                                                    | Standards assignments 11                                                                               |
| IPCHService 17                                             | <u>Standards assignments</u> 11                                                                        |
| IRASrv 28                                                  |                                                                                                    |

### Т

```
Timer events
  client (<u>section 3.2.5</u> 27, <u>section 3.4.5</u> 31)

<u>IPCHService client</u> 27
  IPCHService server 26
  IRASrv client 31
  IRASrv server 30
  server (<u>section 3.1.5</u> 26, <u>section 3.3.5</u> 30)
Timers
  client (<u>section 3.2.2</u> 26, <u>section 3.4.2</u> 30)
  IPCHService client 26
  IPCHService server 17
  IRASrv client 30
  IRASrv server 28
server (section 3.1.2 17, section 3.3.2 28)
Tracking changes 44
Transport 13
U
UserName [Protocol] (section 3.1.4.1.2.2.7 25,
section 3.1.4.1.2.2.8 25)
UserName method (section 3.1.4.1.2.2.7 25, section
     3.1.4.1.2.2.8 25)
V
Vendor-extensible fields 11
Versioning 11
X
XML files 34
```